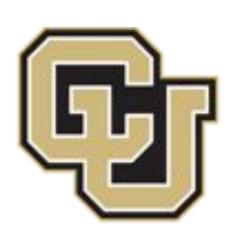

#### University of Colorado Boulder

# Pin Status An Arduino Debugging Library for High School E-textile Courses Michael Schneider

# Problem

The Arduino IDE, while designed for beginners, lacks debugging tools that could help new programmers to find and fix their program bugs.

## **Proposed Solution**

- Arduino (C++) Library
- Works with original Arduino IDE (no modifications)
- Provides debugging info via Serial Monitor
- Tracks variables & allows for updates at runtime
- E-textile specific, uses the onboard neopixel leds to help students visualize the power moving through the system.

#### Student Experiences

- Students initially assumed the source of a bug, was the hardware (poor component or bad connection). • During observations, most bugs were found to
  - be issues with programming logic.
- Students often read the code to try to find bugs and did not utilize print statements.
  - Debugging modifications were heavily facilitated by course assistants.

#### Acknowledgements

Craft Tech Lab @ CU Boulder, crafttech.org Debugging by Design Collaborators, U. Pennsylvania University of Colorado, Boulder

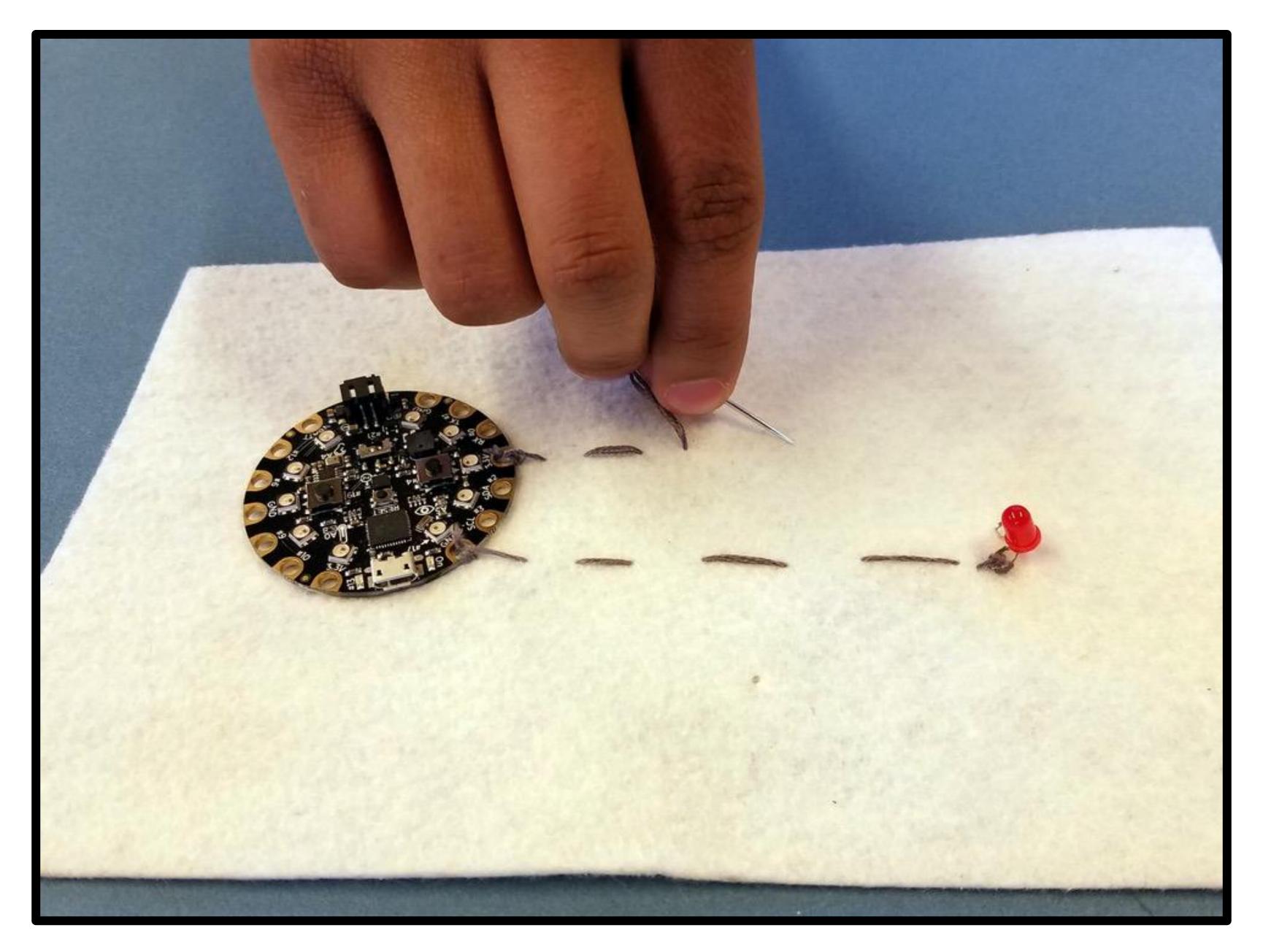

# Student Feedback

• The serial output was found to be helpful, but the neopixel notifications were difficult to map to their corresponding pins • Students found it difficult to handle "pauses" when testing system components. They would press a button once (instead of holding) and be confused as to why the debugger didn't read the value.

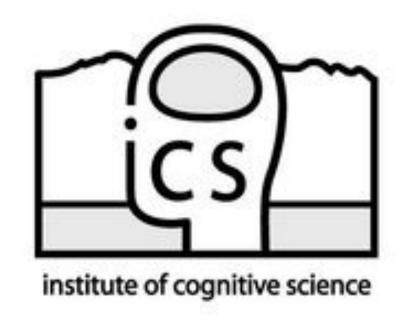

byte val = analogRead(A10); debugger.add(&val, BYTE, "val"); debugger.breakpoint("After analogRead"); if(val > 20 && val < 50){ debugger.breakpoint("Inside if"); digitalWrite(3, HIGH); else { debugger.breakpoint("Inside else"); digitalWrite(2, LOW);//Incorrect Pin

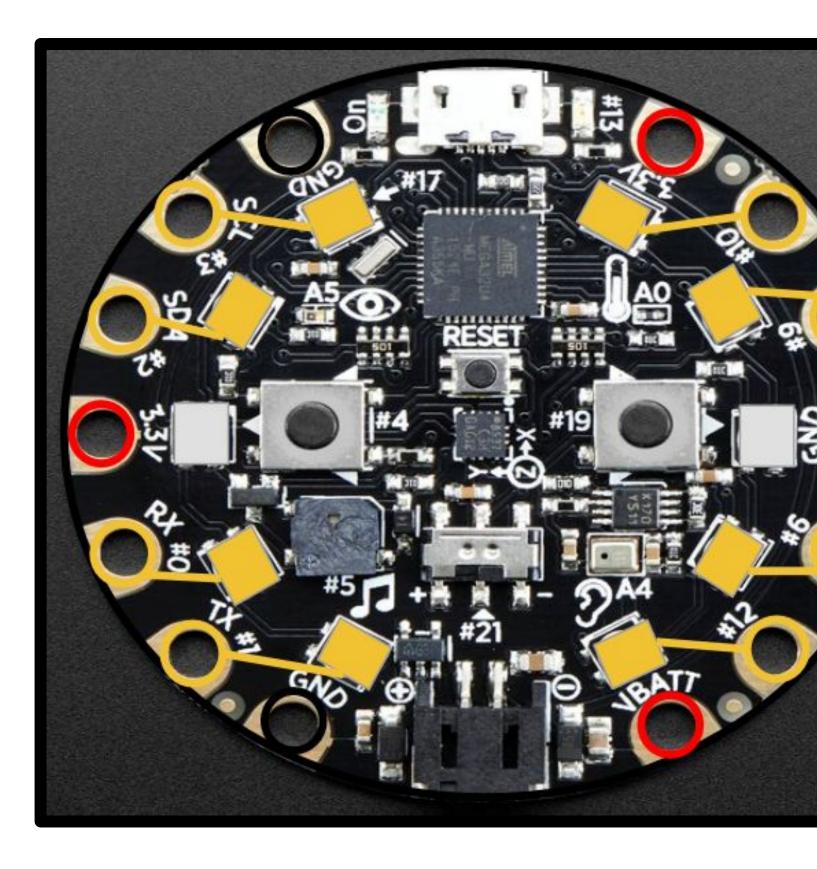

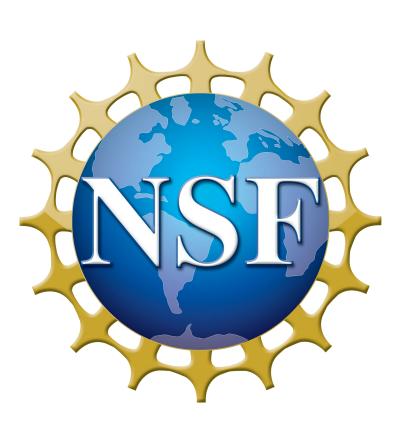

This work was supported by a grant from the National Science Foundation (Award #1742081). The opinions expressed are those of the authors and do not necessarily reflect those of the NSF

#### Example Student Code w/ Pin Status

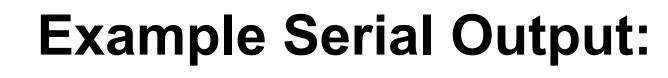

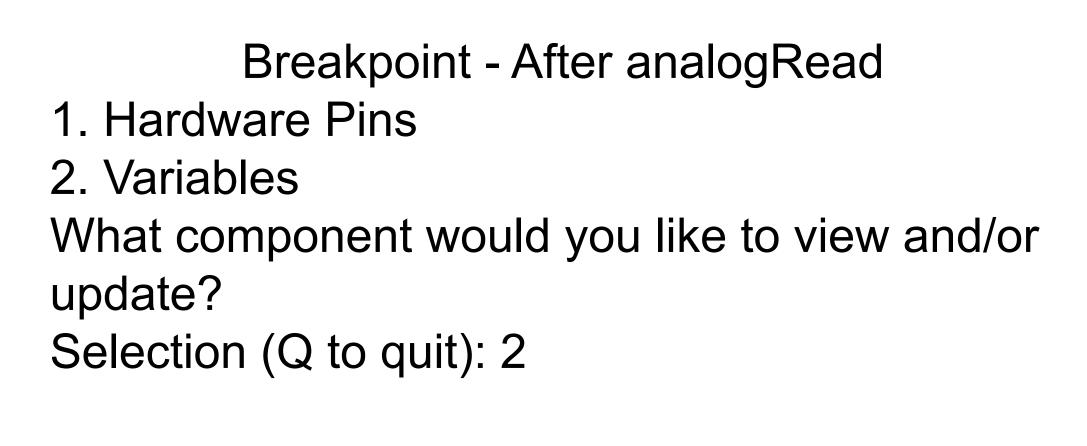

Variable Watch [index] variable\_name (type) : value 

[0] val (byte): 37 

Enter the index of the variable to be updated. Selection (Q to quit):